## **MANAGING YOUR LEADS IN INTEGRITY LEADCENTER** (1/3)

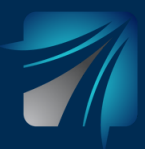

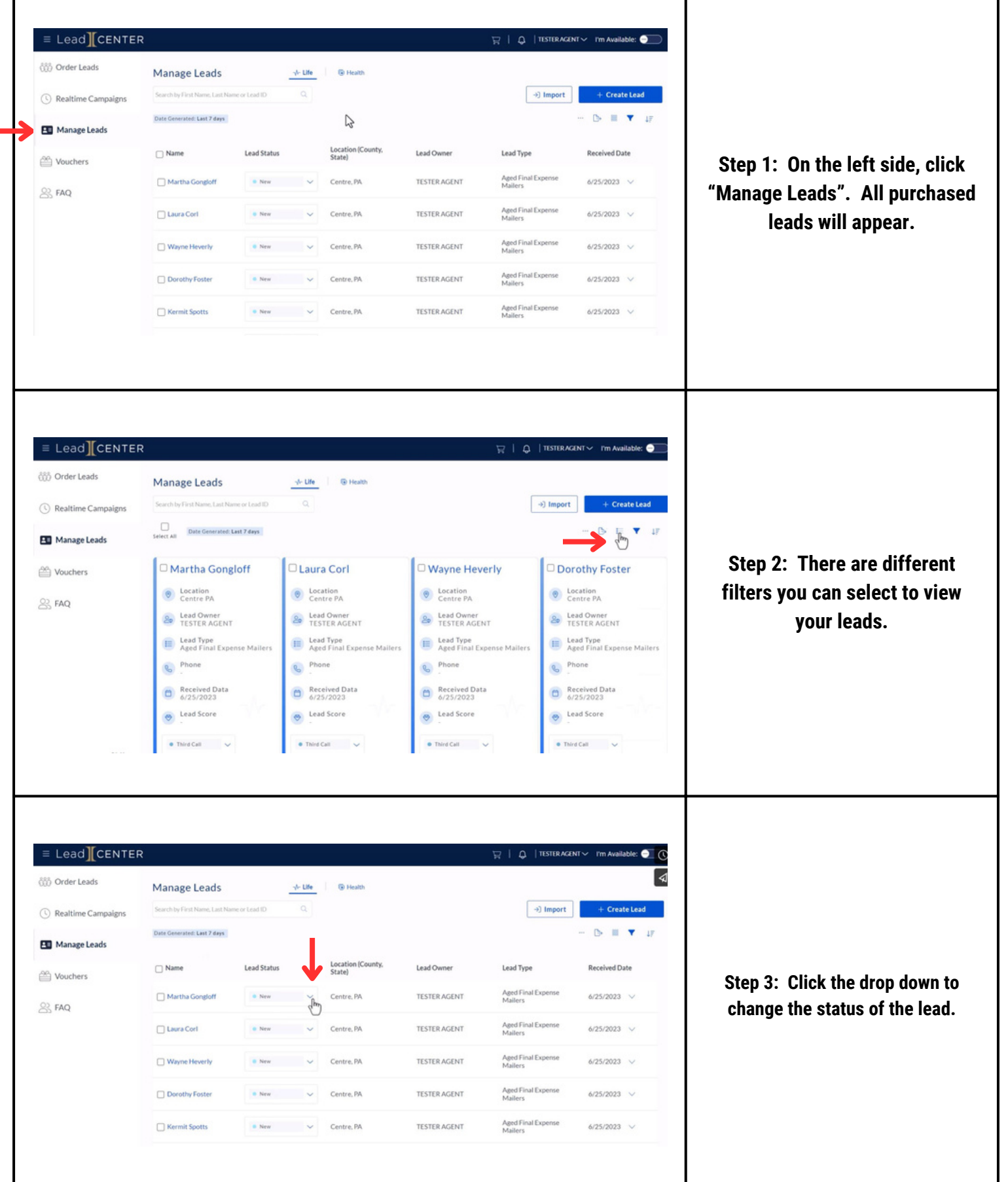

## **MANAGING YOUR LEADS IN INTEGRITY LEADCENTER** (2/3)

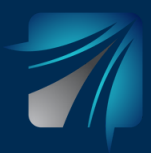

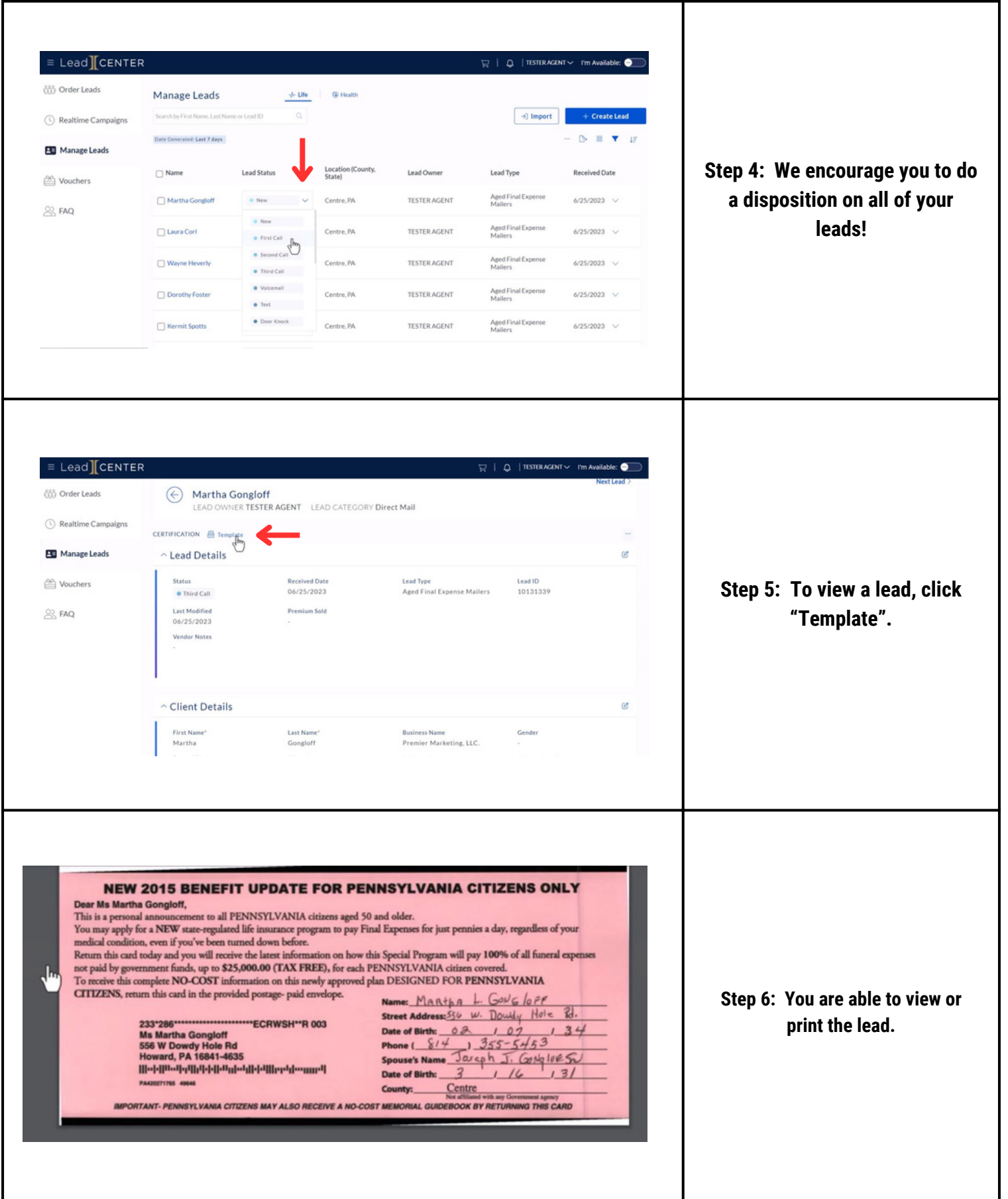

## **MANAGING YOUR LEADS IN INTEGRITY LEADCENTER** (3/3)

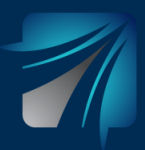

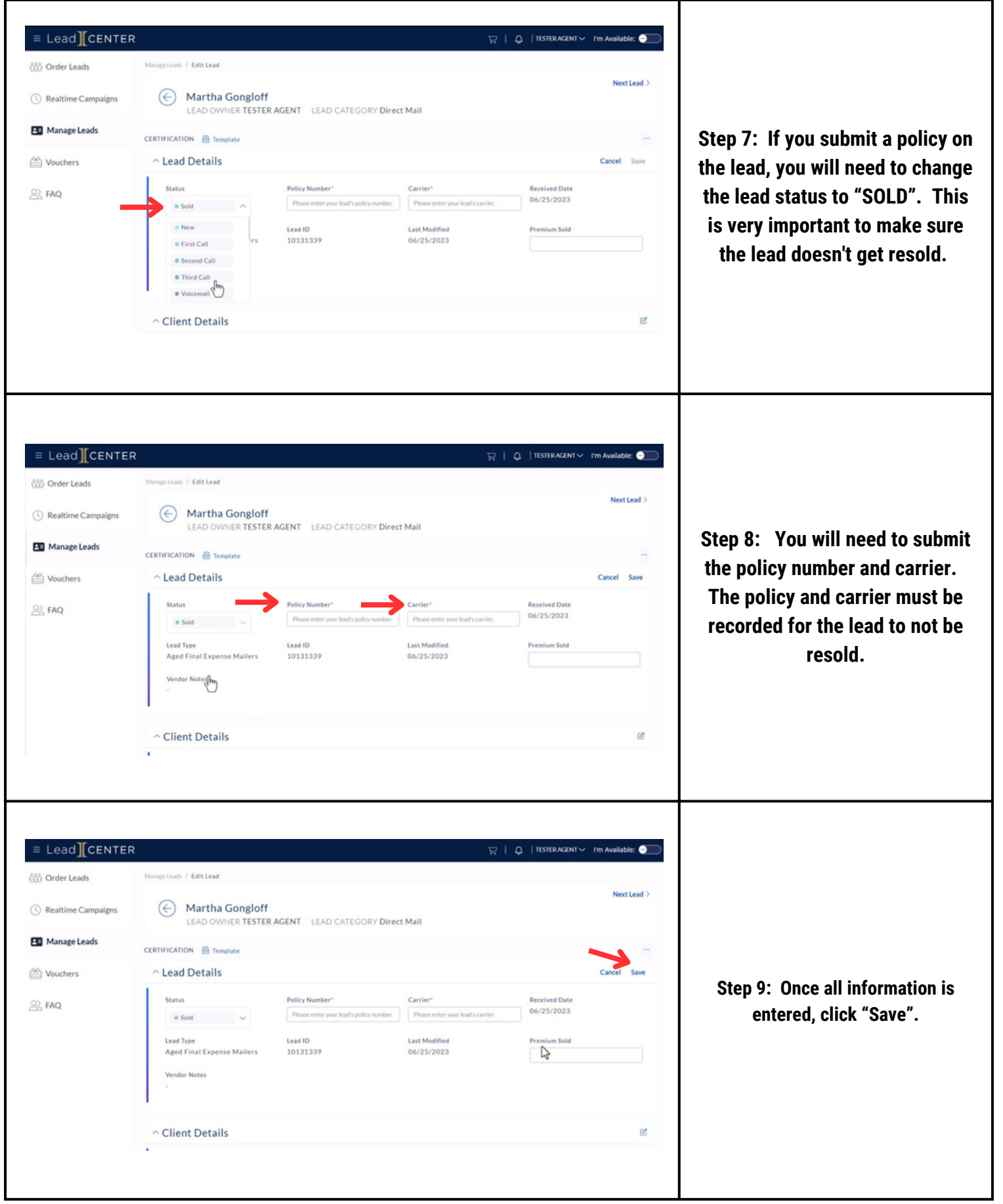